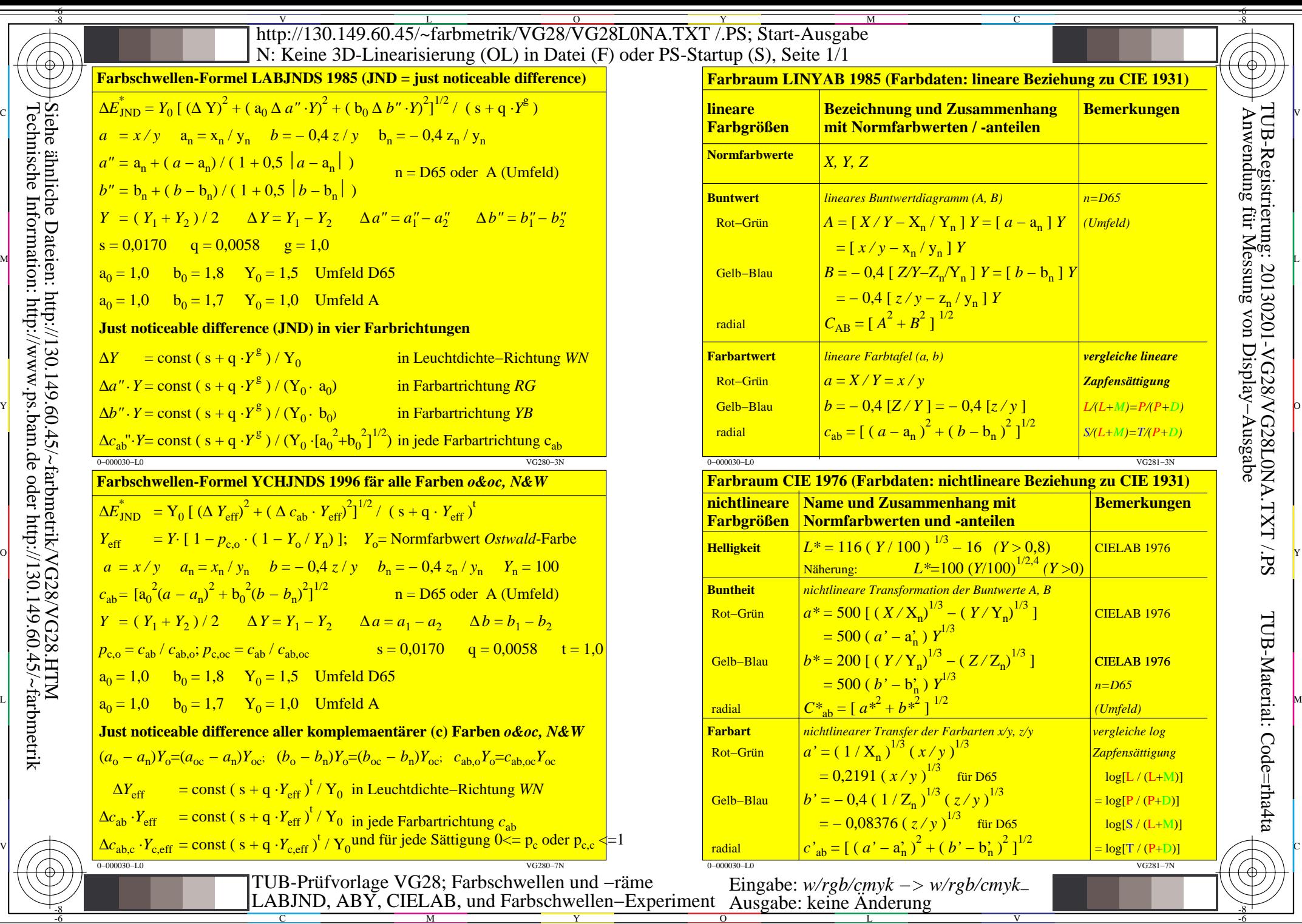

-8

C

M

Y

 $\overline{O}$ 

L

V

-6

Anwendung für Messung von Display−Ausgabe

TUB-Registrierung: 20130201-VG28/VG28L0NA.TXT /.PS

-6